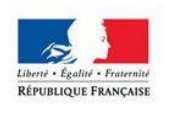

**MINISTÈRE** DE L'AMÉNAGEMENT DU TERRITOIRE. DE LA RURALITÉ ET DES COLLECTIVITÉS **TERRITORIALES** 

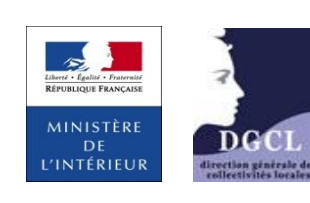

Dématérialisation des **ACTES BUDGÉTAIRES** 

# Actes budgétaires

Dématérialisation des documents budgétaires

Notice de présentation à destination des collectivités locales et établissements publics.

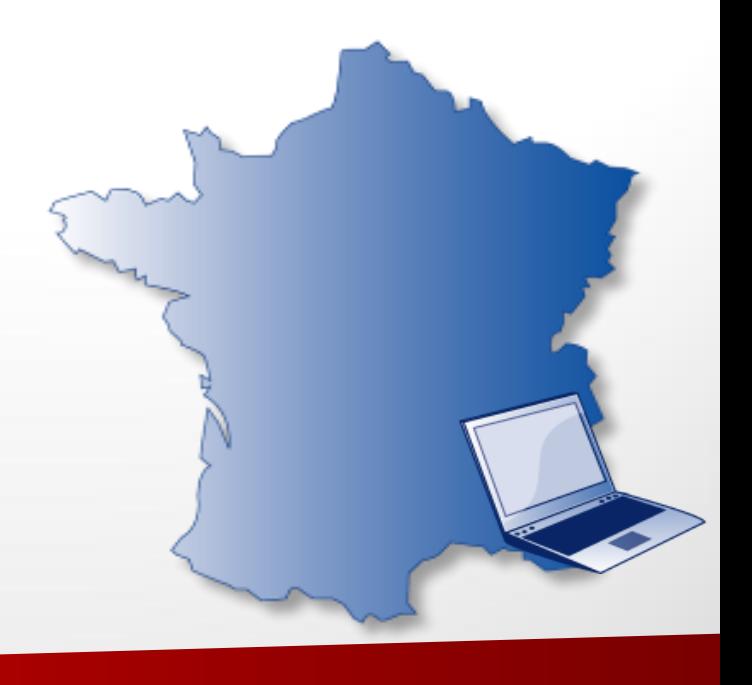

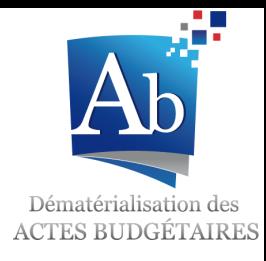

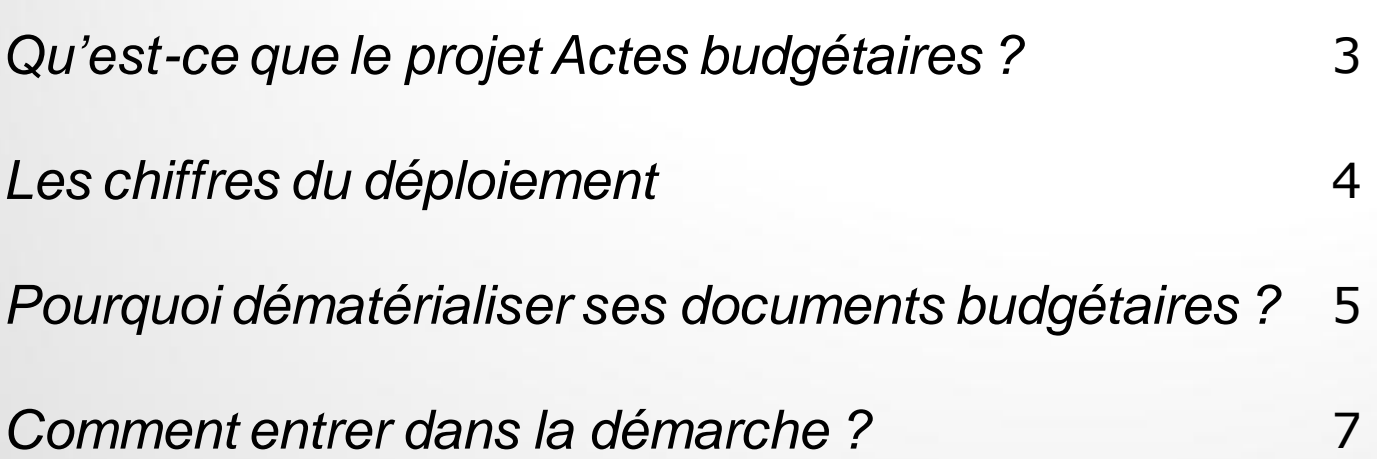

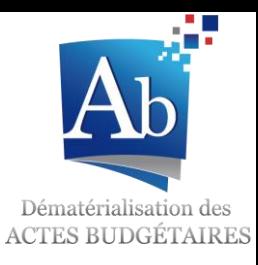

# Qu'est-ce que le projet Actes budgétaires?

Le Projet Actes budgétaires porte sur la **modernisation** des moyens de création, de transmission et de contrôle des documents budgétaires.

Il permet la **dématérialisation** de l'ensemble de la chaîne budgétaire locale grâce à trois logiciels:

• **ODM** (Outil de Dématérialisation des Maquettes)

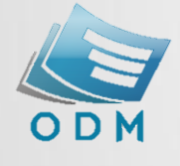

Ce logiciel permet de dématérialiser et de mettre à jour les maquettes réglementaires : **M.14** (nature et fonction) / **M.4** (nature) / **M.52** (fonction et nature) / **M.57** (nature et fonction) / **M.61** (nature) / **M.71** (fonction).

Son utilisateur principal est la **DGCL.**

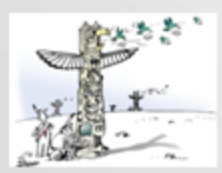

• **TotEM** (Totalisation et Enrichissement des Maquettes)

Ce logiciel permet d'obtenir un document budgétaire complet sous forme dématérialisée. Après avoir importé les parties I, II et III du budget issus du progiciel financier, les annexes peuvent être complétées directement dans TotEM ou être importées à partir d'un simple fichier Excel. Cet outil **libre de droits** est mis à disposition des collectivités territoriales **gratuitement** par la DGCL.

Ses utilisateurs principaux sont les **collectivités territoriales.** 

#### • **Actes budgétaires**

Ce logiciel permet aux préfectures de visualiser les documents budgétaires issus de TotEM et d'y effectuer certains contrôles automatiques. Pour arriver en préfecture, les documents budgétaires doivent être envoyés via un opérateur de transmission homologué, afin d'être réceptionné par la préfecture dans l'application.

Dématérialisation des

Ses utilisateurs principaux sont les **préfectures**.

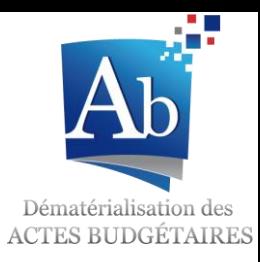

## Les chiffres du déploiement

Les collectivités territoriales et la transmission électronique

**Mi-2016, plus de 16 500 émetteurs ont déjà dématérialisé**

**Plus d'une centaine de collectivités de plus de 50 000 habitants ont rejoint la démarche** 

**Plus de 151 000 documents déjà transmis par voie électronique** 

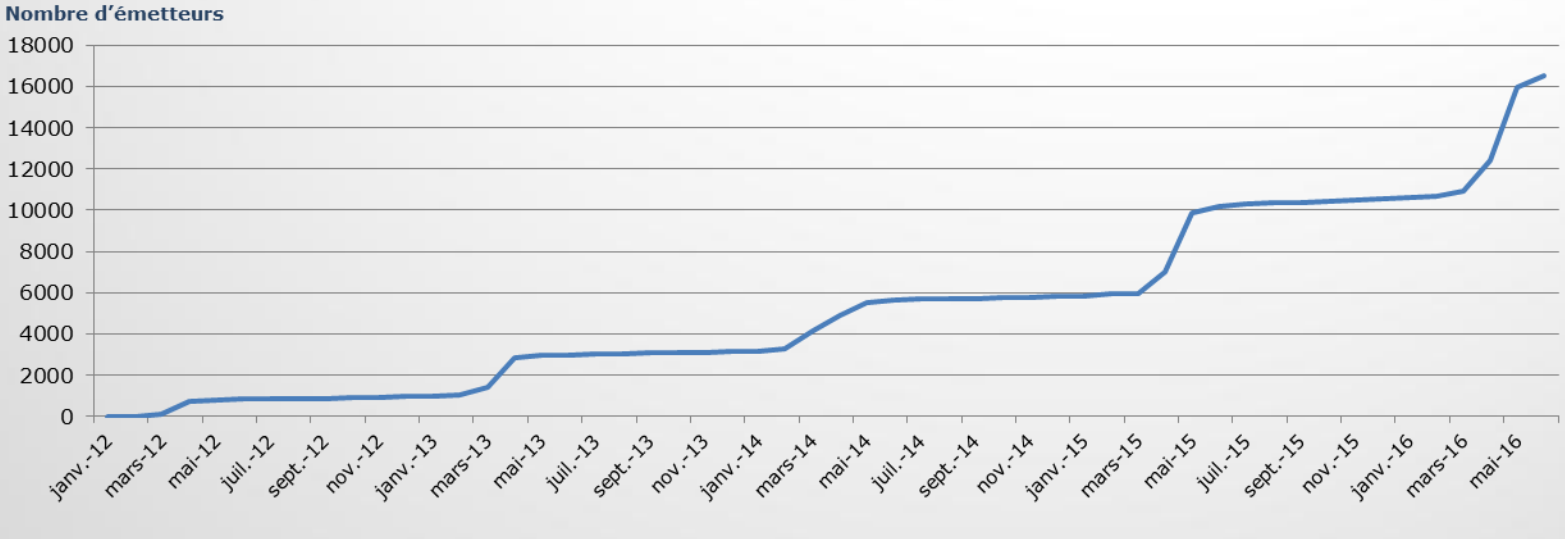

Emetteurs ayant envoyé au moins un document budgétaire

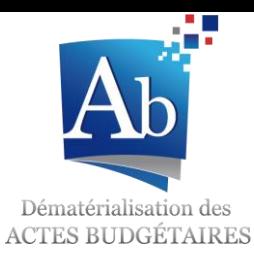

# Pourquoi dématérialiser ses documents budgétaires?

Simplifier l'élaboration des documents budgétaires

#### Avant d'entrer dans la démarche<br> **Après avoir rejoint le projet Ab**

- **Difficultés de consolidation des modifications des maquettes**
- **Délais de mise en conformité des documents budgétaires**
- **Grande quantité de papier**
- **Archives importantes**
- **Délai de transmission des documents**

#### **1. Un gain de temps:**

Les agents n'ont plus à saisir plusieurs fois les mêmes informations budgétaires.

#### **2. Un gain logistique:**

Les versions papier des documents budgétaires ne sont plus nécessaires. La transmission des documents est simplifiée et les coûts d'impression sont diminués.

#### **3. Une garantie de conformité réglementaire:**

TotEM permet de respecter les maquettes budgétaires. Celles-ci sont mis à jour dès le premier jour ouvrable de chaque année dans l'application.

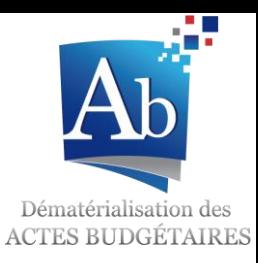

# Pourquoi dématérialiser ses Actes budgétaires?

Anticiper l'obligation de télétransmission pour les collectivités de plus de 50 000 habitants.

La loi du 7 aout 2015 portant sur la Nouvelle Organisation Territoriale de la République (loi NOTRe) prévoit une obligation de transmettre, par voie électronique, l'ensemble des documents budgétaires pour les collectivités et EPCI à fiscalité propre de plus de 50 000 habitants à partir de l'exercice 2020.

### **L'article 107 III de la loi du 7 août 2015 portant Nouvelle Organisation Territoriale de la République prévoit que :**

« Dans un délai de cing ans suivant la promulgation de la présente loi, les collectivités territoriales et *les établissements publics de coopération intercommunale à fiscalité propre de plus de 50 000 habitants transmettent au représentant de l'Etat leurs documents budgétaires par voie numérique, selon des modalités fixées par décret. »*

**Le décret n° 2016-475 du 15 avril 2016**, codifié à **l'article D1612-15-1** du CGCT, relatif aux modalités de transmission par voie électronique des documents budgétaires explicite cette obligation.

Ce décret est disponible sur le lien suivant :

[https://www.legifrance.gouv.fr/affichTexte.do?cidTexte=JORFTEXT000032409241&dateTexte=&categor](https://www.legifrance.gouv.fr/affichTexte.do?cidTexte=JORFTEXT000032409241&dateTexte=&categorieLien=id)  $i$ el ien= $id$ 

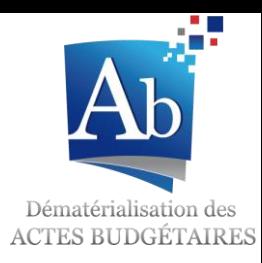

# Comment entrer dans la démarche?

- **1. Disposer d'un accès Internet.** TotEM doit pouvoir récupérer automatiquement les maquettes budgétaires à jour sur le site ODM budgétaire.
- **2. Signer une convention de dématérialisation** auprès de votre préfecture ou un avenant à la convention ACTES déjà signée.
- **3. Contacter votre éditeur de progiciel financier** pour organiser avec lui le passage à la dématérialisation de vos documents budgétaires. Le progiciel financier doit au minimum pouvoir générer un flux XML avec l'ensemble des données budgétaires.
- **4. Télécharger gratuitement l'outil TotEM.** Ce logiciel vous permettra de remplir l'ensemble des annexes et de sceller votre flux XML.
- **5. Recourir à un opérateur de transmission homologué** pour envoyer vos documents budgétaires en préfecture. (Opérateurs de transmission communs à l'application Actes et Actes budgétaires).

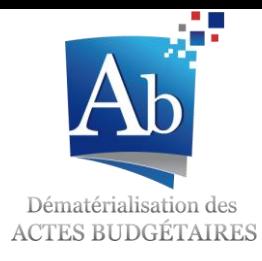

# Plus d'informations

*Une information actualisée et complète est disponible sur le site:* 

*http://www.collectivites-locales.gouv.fr/actes-budgetaires-1*

*En cas de question, n'hésitez pas à solliciter le support aux utilisateurs à l'adresse:*

*http://www.collectivites-locales.gouv.fr/32-saisir-support*